## Da submissão à comemoração

 $-$  ou  $-$ 

como funciona o processo de avaliação de um artigo científico, e qual sua parte nisso

Carlos Henrique Grohmann

guano@usp.br

Instituto de Energia e Ambiente (IEE) - USP

DOI: [10.6084/m9.figshare.7701479](https://dx.doi.org/10.6084/m9.figshare.7701479)

versão 1.0 São Paulo, 11 de fevereiro de 2019

# <span id="page-1-0"></span>Sumário

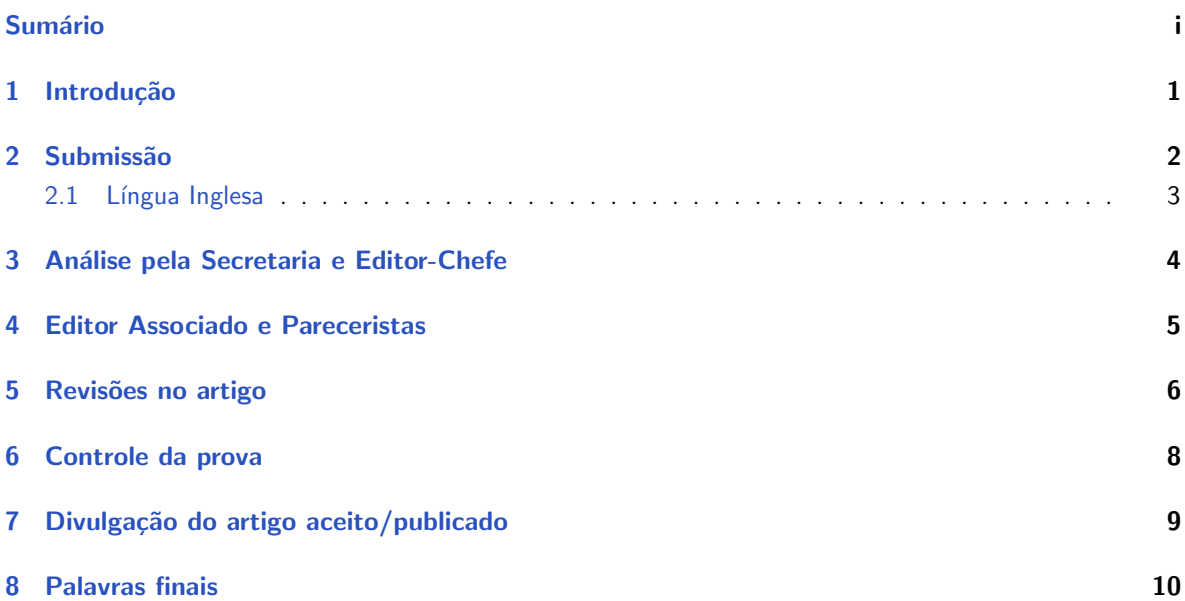

#### <span id="page-2-0"></span>1. Introdução

Então você quer escrever um artigo científico, é? Tem certeza? Tá bom.

Vou te explicar como funciona todo o processo, desde a submissão de um artigo, passando pela avaliação até o aceite final. Só lembre-se que o que vou dizer aqui é como as coisas funcionam de maneira geral; existem periódicos com regras e procedimentos bem específicos, que podem variar bastante entre cada grande área da Ciência (eu venho das Exatas, então não conheço os pormenores das revistas de Humanas ou Biológicas). Mas o básico é bem parecido para todo mundo, e algumas das suas ações como autor( $a/e/x$ ) vão ser as mesmas independente da sua ´area.

O processo todo é mais ou menos assim:

- 1. Os autores preparam o manuscrito e submetem à revista;
- 2. Check-list: a secretaria editorial faz uma checagem inicial para conferir se todos os documentos necessários foram enviados e se o artigo está dentro dos limites da revista (número de palavras, figuras etc);
- 3. A secretaria envia o manuscrito ao Editor Chefe para avaliação inicial de enquadramento no escopo da revista e de qualidade/originalidade;
- 4. Caso o artigo se enquadre no escopo da revista, o Editor Chefe designa um Editor Associado para cuidar do artigo;
- 5. O Editor Associado então convida dois ou mais pareceristas para avaliarem o artigo;
- 6. Cada parecerista envia suas observações e recomendações ao Editor Associado;
- 7. O Editor Associado avalia os pareceres e faz sua recomendação ao Editor Chefe;
- 8. O Editor Chefe envia a decisão aos autores;
- 9. Caso seja necessário revisar o artigo (normalmente é), os autores revisam o texto e enviam novamente à revista;
- 10. O Editor Associado avalia as revisões realizadas no texto e pode fazer uma recomendação ao Editor Chefe ou enviar novamente aos revisores;
- 11. Após uma ou duas rodadas de revisão, o artigo normalmente é aceito para publicação (mas ainda pode ser rejeitado);
- 12. Os autores comemoram o aceite do artigo.

#### <span id="page-3-0"></span>2. Submissão

Tudo começa aqui. Você escreveu seu artigo e agora vai submeter à uma revista. Já sabe qual? Com tantas opções às vezes fica difícil escolher.

Mas independente da revista, tem uma coisa muito importante a ser feita para garantir uma boa submissão de artigo: ler as instruções aos autores! Sim, é muito importante ler atentamente essas instruções, senão você corre o risco de enviar um documento errado, ou esquecer de alguma coisa e ter a submissão devolvida. Então vai lá e leia. Tudo.

Já leu? Mesmo? Certo.

Se você teve curiosidade de ler as instruções de mais de uma revista, já viu que é uma bagunça: em uma o manuscrito deve ser em Word, com as figuras no meio do texto, em outra as figuras vão separadas, outra prefere PDF, umas aceitam LATEX outras não...

Preparar o manuscrito da forma que a revista pede pode dar bastante trabalho, então já evite ter trabalho dobrado no futuro e certifique-se que seu artigo está dentro do escopo da revista. Por melhor que um artigo seja, se ele não estiver dentro do escopo da revista, o Editor precisa rejeitar o artigo e devolver para os autores. Pense em um artigo de psicologia enviado a uma revista de geologia do petróleo, não tem como aceitar. Se você está em dúvida quanto a esse enquadramento, pergunte educadamente aos editores, que em caso negativo podem te indicar uma revista mais apropriada.

Depois de garantir o escopo, siga com atenção as regras da revista. Normalmente o texto para revisão deve ser em espaço duplo, para facilitar a leitura. Algumas revistas têm regras rígidas de formatação já na submissão do manuscrito, mas tem crescido a aceitação de manuscritos em um PDF com as figuras inseridas no texto, sem preocupação com formato. Isso é ótimo pois facilita o envio para outra revista caso o artigo n˜ao seja aceito.

Além dos arquivos do texto, figuras e tabelas (ou o PDF único), você vai precisar enviar uma carta de encaminhamento aos editores, em que você pode explicar um pouco sobre seu artigo (muito brevemente), se o manuscrito já foi avaliado em outra revista (nesse caso o editor pode te pedir os pareceres anteriores) e indicar pareceristas. N˜ao indique como potenciais revisores pessoas próximas a você mas sim especialistas na área que possam contribuir efetivamente para o trabalho. No fim das contas, é melhor receber um parecer mais severo e que te faça melhorar o artigo do que um parecer simples, sem profundidade e depois perceber problemas no artigo publicado (aliás, essa é uma das grandes diferenças entre as revistas consideradas "top" e as de baixa qualidade: o nível dos pareceres e a exigência dos editores).

Uma coisa que pouca gente faz na carta de encaminhamento é de indicar quem você não quer que revise o artigo. Este é o local para indicar possíveis conflitos de interesse ou mesmo problemas pessoais. Alguns sistemas editoriais têm essa opção dentre os formulários que são preenchidos na submissão.

A maioria das revistas hoje usa um sistema de submissão de artigos eletrônico, com arquivos digitais (apesar de que ainda existem os que trabalham com cópias impressas...). Você entra no sistema, preenche alguns formulários, carrega os arquivos e pronto! Seu artigo já está submetido, certo? Nem sempre.

Enguanto que algumas revistas já te mandam um email automático quando você faz a submissão on-line, outras só vão te dar essa confirmação depois do artigo passar pelo check-list da secretaria ou mesmo pelo crivo inicial do Editor Chefe. Então se você está na pós-graduação e precisa submeter um artigo para defender ou entregar a tese/dissertação, preste atenção à maneira como a revista funciona, para n˜ao ter problemas.

#### <span id="page-4-0"></span>2.1. Língua Inglesa

A essas alturas você já sabe mas não custa relembrar: escrever o artigo em inglês é essencial. Em algumas áreas, ainda há uma forte aceitação do francês, mas as principais revistas só aceitam trabalhos em inglês.

Então certifique-se de dar uma atenção especial à língua. Leia vários artigos publicados na revista escolhida e tente escrever de maneira parecida. Isso não significa copiar, mas buscar um estilo similar, em termos do tamanho das frases, uso de termos específicos e a linguagem empregada. Enquanto algumas revistas indicam o uso da terceira pessoa ("We analized the data...") mesmo para artigos com um só autor, outras aceitam a primeira pessoa sem problemas ("I colected the samples...").

De qualquer maneira, seja direto nas afirmações, evite textos muito rebuscados, evite gerúndios, evite voz passiva e evite repetições (né?). O inglês é uma língua que nos permite usar menos palavras que em português para dizer a mesma coisa. Você não precisa escrever como Shakespeare, mas também não invente de submeter um texto com inglês nível "the-book-is-on-the-table".

Jamais, jamais escreva em português e use um tradutor automático, simplesmente não funciona. É melhor escrever direto em inglês (mesmo que isso seja mais difícil no começo), para evitar que as frases fiquem com a estrutura do português mas escritas em inglês.

Uma revisão do manuscrito é essencial antes da submissão. Mas revisão por quem? As revistas sempre deixam claro que se os autores não tiverem o inglês como primeira língua, o texto deve ser revisado por um *native speaker*. Ou seja, por alguém que tenha o inglês como língua *nativa*, e não aquele seu amigo que "manja muito" de inglês. Mesmo que essa pessoa tenha todos os diplomas da escola de inglês XYZ, sempre há aquele fator que influencia muito o texto e que costuma ser ignorado: a área de formação de cada um. Textos de exatas têm uma linguagem bem diferente de textos de humanas. Então não adianta pedir para sua amiga formada em psicologia revisar seu texto de engenharia, porque a linguagem é tão diferente que as mudanças sugeridas podem até descaracterizar seu texto.

Existem diversas empresas que prestam esse tipo de serviço, mas lembre-se que você vai ter o serviço pelo qual você paga. As revisões mais baratas são realmente bem simples, quase que só ortografia e um pouquinho de gramática, mas dificilmente serão feitas por pessoas com formação na sua área. Os serviços mais caros, por outro lado, muitas vezes empregam pessoas com pósgraduação na grande área em que se encaixa seu artigo (Biociências, Geociências, Saúde etc).

A Internet é uma fonte inesgotável de material para te ajudar a escrever melhor. Existem aplicativos que checam sua gramática, outros que buscam por construções de frases similares de acordo com o assunto que você está escrevendo. Cursos on-line e vídeos sobre dúvidas de inglês também são comuns. Em meio a tantas opções, indico aqui "A Guide to the Academic Writing Style", um texto simples e fácil escrito pelo Prof. John Lindsay, da Universidade de Guelph, Canadá, disponível gratuitamente em [neste link.](http://www.uoguelph.ca/~hydrogeo/pubs/GuideToAcademicWriting_OpenSans.pdf)

#### <span id="page-5-0"></span>3. Análise pela Secretaria e Editor-Chefe

Uma vez que o artigo é recebido pela revista, normalmente há um passo inicial de checagem burocrática, para ver se as instruções aos autores foram obedecidas quanto à forma, tamanho do artigo, língua (sim, às vezes uma revista que só publica artigos em inglês recebe manuscritos em espanhol ou português) e para ver se todos os arquivos necessários para a revisão estão em ordem. Algumas revistas chamam essa etapa de check-list

Se tudo estiver certo, o artigo passa ao Editor Chefe, que vai fazer uma avaliação inicial de aderência ao escopo da revista e de qualidade do artigo. Se estiver fora do escopo, o artigo será rejeitado imediatamente (algo por vezes chamado de *desk reject*). A qualidade do artigo é avaliada de maneira breve (pois esse trabalho cabe aos revisores) mas é necessária porque infelizmente ainda é comum que as revistas recebam artigos muito "crus", com erros graves de gramática/ortografia e até mesmo incompletos. Se o trabalho estiver muito fraco, pode ser rejeitado ou enviado de volta aos autores com recomendações do próprio Editor Chefe para que sejam feitas revisões e uma ressubmissão. Se isso acontecer com você, não desanime. Um "reject and resubmit" não é uma rejeição completa, pois mostra que o Editor vê potencial no artigo mas que você deve gastar um tempinho a mais trabalhando no artigo para que ele chegue em um nível de qualidade mais alto, compatível com a revista.

Então se ainda pode-se resubmeter o artigo, porque rejeitar? Porque isso faz com que o artigo saia do sistema de avaliação da revista, o que é bom para todo mundo. É bom para a revista, que não vai ficar com um artigo parado por meses sem que nada aconteça, só "contribuindo" para aumentar o tempo médio das revisões (e isso é um fator importante - você prefere submeter seu artigo a uma revista que avalia os artigos em dois meses ou para uma que leva quase um ano para te dar uma resposta inicial?), e é bom para os autores, porque depois desse trabalho inicial, o artigo vai melhorar, tendo maior chance de ser aceito.

Caso o artigo esteja dentro do escopo da revista e seja considerado de boa qualidade, o Editor Chefe vai designar um Editor Associado para acompanhar o processo de revisão.

### <span id="page-6-0"></span>4. Editor Associado e Pareceristas

A maioria das revistas científicas trabalham com esse conceito de Editor Chefe e Editores Associados. Enquanto que o Editor Chefe supervisiona tudo, os Editores Associados são designados por área de atuação. Assim, em uma revista de Biociências, por exemplo, pode-se ter um Editor Associado para cuidar dos artigos mais ligados à Zoologia, outro para Botânica, outro para Genética, etc.

Quando o Editor Associado recebe o artigo, sua função é avaliar novamente o artigo, agora com olhos de especialista no assunto, e decidir se o artigo deve ser enviado a pareceristas ou se deve ser rejeitado/devolvido aos autores (dependendo do assunto, é mais fácil para o Editor Associado identificar problemas como repetições de textos já publicados ou mesmo plágio).

Se estiver tudo certo, o Editor Associado vai então convidar pareceristas para fazer a tão famosa *avaliação por pares (peer-review)*. Este é um ponto crucial no processo de avaliação, pois os revisores têm que ser especialistas no assunto do artigo e não pode haver nenhum conflito de interesse, para que a avaliação seja isenta de vieses. Outro ponto importante a mencionar aqui é que, embora essa tarefa de convidar pareceristas seja em teoria simples e rápida, na prática não é assim. Hoje em dia existem dezenas de milhares de revistas científicas no mundo, todas enviando pedidos de pareceres diariamente (sem contar as agências de fomento), então muita gente está muito atarefada e não pode fazer o parecer no tempo determinado (normalmente um mês). Outro pode julgar não ser a pessoa mais indicada para revisar o artigo, ou que há um conflito de interesse não mencionado pelos autores, ou mesmo que simplesmente não quer fazer o parecer (e não há problema nenhum nisso, afinal é um convite para um trabalho voluntário e sem remuneração).

Com isso, enquanto que para alguns artigos é possível ter os pareceristas designados em uma semana, para outros artigos essa tarefa pode levar *meses*. Não é raro que um parecerista leve quase um mês só para dizer que não vai poder fazer a revisão, e aí o Editor Associado vai ter que procurar outra pessoa e o ciclo começa de novo.

Uma vez que o parecerista aceite fazer a revisão, ele vai receber todos os documentos que foram submetidos à revista (manuscrito, figuras, tabelas etc). Ao final da revisão, o parecerista envia ao Editor Associado suas observações sobre o artigo e uma recomendação (aceite, revisões obrigatórias etc).

Alguns revisores fazem uma lista de observações sobre o manuscrito enquanto que outros enviam anotações no próprio arquivo PDF. De qualquer modo é muito importante que você preste muita atenção a todas as observações feitas pelos revisores, mesmo que não concorde com algumas delas.

Recebidas as revisões, o Editor Associado vai avaliar as recomendações dos revisores. Pode ser que ambos concordem nas suas recomendações, mas não é tão incomum que um revisor ache que o artigo está bom enquanto que o outro ache que está ruim. Se isso acontecer, o Editor Associado pode decidir por si qual rumo tomar ou pedir uma revisão para um terceiro parecerista (o que vai aumentar um pouco o tempo de revisão do seu artigo).

Então o Editor Associado envia sua recomendação ao Editor Chefe, que vai analisar tudo e enviar uma decisão aos autores. Normalmente essa decisão se encaixa em uma dessas:

- $\bullet$  Accept o artigo está pronto para publicação (raramente acontece logo na primeira submissão);
- Minor review o artigo está bom mas precisa de pequenos ajustes;
- $\bullet$  Major review o artigo precisa de uma revisão considerável;
- Reject and Resubmit o artigo precisa de uma revisão muito grande e precisa melhorar substancialmente;
- Reject o artigo não tem condições de ser aceito, mesmo com revisões (pode acontecer quando há problemas metodológicos sérios, por exemplo).

Ter um artigo aceito "de cara" é bem raro de acontecer. O mais comum é receber major/minor review. E interessante notar que o *reject and resubmit* não "fecha as portas" da revista aos autores, mas deixa claro que o artigo precisa melhorar muito, e que a nova submissão vai passar por todo o processo de revisão novamente (check-list, avaliação pelo Editor Chefe, Editor Associado, pareceristas, etc).

### <span id="page-7-0"></span>5. Revisões no artigo

E nessa etapa que você precisa ficar bem atento quanto aos seus deveres como autor do artigo. Até a etapa anterior, as responsabilidades do processo de avaliação estavam nas mão da secretaria, dos editores e dos revisores. Agora é com você.

Independente de ter recebido como decisão um major ou minor review, você vai ter que enviar de volta para a revista o seguinte:

- · Carta de encaminhamento Essa é fácil, é bem similar à carta que você enviou na submissão original, mas desta vez você diz que encaminha a versão revisada do artigo;
- · Manuscrito revisado Esse também é fácil, é o texto novo, com as revisões e modificações sugeridas pelos revisores (quando aplicável);
- Resposta aos revisores Esse aqui é de extrema importância. Sem ela, muitas revistas nem deixam você submeter a revisão:
- · Manuscrito revisado com track changes Uma versão do manuscrito exibindo as alterações feitas no texto.

Vamos ver com um pouco mais de detalhe os dois últimos itens da lista.

A resposta aos revisores é essencial para uma avaliação da revisão. Aqui você precisa responder, ponto por ponto, **todas** as observações, sugestões e perguntas feitas pelos revisores. Veja que você não é obrigado a aceitar todas as mudanças ou sugestões, mas precisa justificar se seu ponto de vista for diferente do revisor.

Se o revisor fez uma lista das observações (muitas vezes eles ainda indicam a página/linha do manuscrito original onde está o problema) fica fácil: você copia esse texto, e coloca sua resposta na sequência de cada observação do revisor. Se o revisor te mandou um PDF com comentários, dá um pouco mais de trabalho mas o certo é você passar esses comentários todos para um editor de texto (na ordem em que aparecem no PDF) e incluir suas respostas. No final, fica mais ou menos assim:

Reviewer #1: This paper is a great contribution to the field and will attract a lot of readers to the journal.

Thank you very much for your review and for your recommendation.

One major comment is that the methods should be explained in more detail, as some readers might not have a deep knowledge of them.

We have expanded the Methods section based on your suggestion.

Minor comments: Pag.7, Caption of Fig. 1: add a dot at the end of the caption. Ok.

Pag.9, Section 2: here the author gives too much details about the software and even the code libraries ("Python libraries Scipy, Numpy, Pandas, Seaborn and Matplotlib") used for performing the present analyses. I suggest to avoid too much description in this sense (and the related references), since it represents more a curiosity for the reader, rather than contributing with a real scientific relevance in the paper.

I disagree. The 'reproducibility crisis' has made the news and certainly affects all branches of Science. So, in my opinion, detailing which software was used (and how) is not a curiosity, but a necessity. Yes, the reader can find the details of the analysis in the scripts, but most won't do it. And although I could have provided a shorter list of libraries, there is a second point that I think should be considered: citations. These software are made by teams of volunteers comprised partially by scientists who will certainly benefit from the citation to their work.

Pag.11, line 198: "as"is repeated ("presented as as histograms"). Ok, fixed.

Pag.12, line 236-Pag.13, line 243: too many, and not necessary, details: please delete this sentence.

Ok.

O manuscrito revisado com track changes também é muito importante para o processo de revisão. Ele permite que os revisores e editores vejam onde as alterações foram feitas, e mesmo se foram feitas. Acredite, tem autor que diz na carta de encaminhamento que fez todas as modificações sugeridas mas na verdade não fez.

Aqui você pode gerar um PDF direto do seu editor de texto (Word, Pages, OpenOffice etc) com a opção de "mostrar alterações" ligada. Se você usa LATFX, dá um pouco mais de trabalho, mas o programa latexdiff funciona bem.

No final, fica fácil de ver as partes que foram removidas (em vermelho) e adicionadas (em azul) ao texto:

Syn-depositional and postdepositional dikes are distinguished depending on time of fracture infilling (Allen 1982) and two subtypes can be categorized based on the formative process: injection clastic dikes and sedimentary (or depositional) dikes. The first type are liquefaction structures that form as saturated granular porous material experiences increased water-saturated granular material experiences an increase in pore fluid pressure, typically occurring in cohesionless or nearly-cohesionless sediments and may be caused by cycles of sheer stresses during strong earthquake events (M>6.5 – Hargitai and Levi 2014).

Se você enviar todos esses documentos de volta para a revista, o processo de avaliação fica muito mais simples e ágil. Tanto o editor quanto os pareceristas vão poder ver onde as mudanças foram feitas e se você concorda ou não com as sugestões. No caso de um *minor review*, muitas vezes o próprio Editor Associado pode julgar se as modificações foram suficientes para aceitar seu artigo. No caso de um *major review*, a prática é enviar o artigo de volta aos mesmos revisores que fizeram a primeira avaliação, e tanto a carta com as respostas quanto o PDF com track changes vai ajuda-los nessa etapa.

É cada vez mais comum ver artigos que são devolvidos aos autores porque foram enviados sem a carta de respostas e sem as *track changes*. O tempo de todos é cada vez mais escasso, e são raros os revisores que vão aceitar a tarefa de procurar no texto corrigido para ver se as sugestões foram ou não aceitas.

#### <span id="page-9-0"></span>6. Controle da prova

Muito bem, seu artigo já passou pelas revisões e agora o Editor Chefe comunica que seu artigo artigo está aceito. Hora de comemorar!

Com o artigo aceito, ele sai das mão dos editores e passa para a fase de diagramação. Aqui você pode ser contatado para enviar algum arquivo adicional, como uma figura em alta resolução. Em algum momento dessa etapa você vai receber uma prova do artigo (pode ser antes da diagramação ou depois).

Leia atentamente a prova, procure por erros de digitação que acabaram passando e também por eventuais mudanças introduzidas pelos diagramadores (pode acontecer, principalmente com palavras em português que têm acentos e cedilha). Preste atenção à símbolos que você tenha utilizado (como um símbolo de grau ser trocado pelo ordinal masculino) e veja se há comentários no PDF da equipe de diagramação com eventuais dúvidas.

#### <span id="page-10-0"></span>7. Divulgação do artigo aceito/publicado

Dependendo da revista, seu artigo aceito pode já ser disponibilizado *on-line* antes mesmo de ser diagramado (accepted manuscript). Outras revistas optam pelo formato ahead-of-print (AOP) onde o artigo é disponibilizado já diagramado mas sem as informações de numeração de páginas, o que só é inserido quando os editores "fecham" o volume/número da revista em que seu artigo vai sair.

De qualquer modo, uma vez que seu artigo esteja *on-line* ele já deve ter as informações necessárias para ser divulgado e citado, como o DOI Digital Object Identifier, um identificador único e persistente das informações do seu artigo, como autores, título, revista e endereço na Internet. Veja mais sobre o DOI [neste link.](https://www.doi.org)

Lembre-se que muitas revistas proíbem que os PDFs finais dos artigos sejam distribuídos livremente (como, por exemplo, através do [ResearchGate\)](https://www.researchgate.net).

As revistas que permitem a ampla divulgação dos PDFs finais dos artigos são as de Acesso Aberto (Open Access), mas normalmente essas revistas precisam cobrar uma taxa dos autores para manter-se em funcionamento (APCs – Article Processing Charges), ao contrário das revistas de acesso fechado, que operam com sistema de assinatura, e que é paga pela universidade/governo (aqui no Brasil a CAPES investe um bom dinheiro para manter funcionando o [portal de periodicos\)](http://www.periodicos.capes.gov.br).

Como as APCs costumam ser meio caras, muitos optam por submeter seus artigos à revistas "tradicionais" (e de acesso fechado) porque elas não cobram taxas para publicar os artigos (e vários outros motivos como Fator de Impacto, relevância etc). Se você gostaria de publicar seu artigo em Acesso Aberto mas ainda assim quer submeter à uma revista tradicional, não se desespere, isso é plenamente possível. Já ouviu falar de *preprints*?

Preprints são armazenados em servidores específicos na Internet, e trazem versões de manuscritos antes ou depois do peer-review. O acesso é sempre aberto, há um DOI associado ao manuscrito, data de postagem (para comprovação de prioridade de ideias) e versionamento (ou seja, é possível adicionar novas versões do manuscrito com o tempo). Veja mais detalhes neste post do Blog [SciELO em Perspectiva.](https://blog.scielo.org/blog/2016/11/22/o-que-e-este-tema-dos-preprints)

No caso de publicações científicas, boa parte das editoras tradicionais (como a Elsevier) permite que o manuscrito que é submetido para avaliação também seja publicado em um servidor de preprints. Você ainda pode atualizar o preprint com a versão revisada do manuscrito, contanto que indique o DOI do artigo aceito final e não use uma diagramação igual ou similar à da revista.

Veja um exemplo. Este é o artigo final, em acesso fechado:

Grohmann, C.H., 2018. Evaluation of TanDEM-X DEMs on selected Brazilian sites: comparison with SRTM, ASTER GDEM and ALOS AW3D30. *Remote Sensing of Environment*, 212C:121-133. [https://doi.org/10.1016/j.rse.2018.](https://doi.org/10.1016/j.rse.2018.04.043) [04.043](https://doi.org/10.1016/j.rse.2018.04.043)

E esta é a versão que está no servidor arXiv: <https://arxiv.org/abs/1709.05016>. Note que o arquivo do *preprint* tem três versões, e que a mais recente tem o mesmo texto e figuras do artigo publicado na revista, o que muda é apenas a diagramação e a nota no cabeçalho da primeira página com a citação completa e o link para o site da editora.

O arXiv é utilizado por pesquisadores de física e matemática há mais de 25 anos, e hoje existem vários servidores de *preprint* temáticos como [bioRxiv,](https://www.biorxiv.org) [EarthArXiv,](https://eartharxiv.org/) [ChemRxiv,](https://chemrxiv.org) [engrXiv,](https://engrxiv.org) [PsyArXiv,](https://psyarxiv.com) [SocArXiv,](http://socarxiv.org/) [Figshare,](https://peerj.com/preprints/) [PeerJPreprints,](https://peerj.com/preprints/) entre outros. Escolha o seu!

Além dos *preprints* existem também os *post-prints*. A ideia é a mesma, mas com artigos já publicados. Aqui também vale a regra do link para a publicação final e da diagramação diferente da editora. O grande limitador é o período de embargo que as editoras determinam. Esse período varia entre 6 e 48 meses, geralmente. Passado o embargo, você pode publicar o texto final do seu artigo como um *post-print* e assim disponibilizar um versão de Acesso Aberto.

Mais um exemplo (de outro artigo meu, olha só que coincidência). O artigo foi publicado em 2011:

Grohmann, C.H., Smith, M.J., Riccomini, C., 2011. Multiscale Analysis of Topographic Surface Roughness in the Midland Valley, Scotland. *Geoscience and Remote Sensing, IEEE Transactions on*. 49:1200-1213 [http://dx.doi.org/10.](http://dx.doi.org/10.1109/TGRS.2010.2053546) [1109/TGRS.2010.2053546](http://dx.doi.org/10.1109/TGRS.2010.2053546)

E aqui o post-print disponível no servidor EarthArXiv: [https://dx.doi.org/10.17605/](https://dx.doi.org/10.17605/OSF.IO/2DSJN) [OSF.IO/2DSJN](https://dx.doi.org/10.17605/OSF.IO/2DSJN).

#### <span id="page-11-0"></span>8. Palavras finais

Espero que este texto tenha te ajudado a entender como funciona o processo de submissão e avaliação de um artigo, e o que fazer em cada etapa.

Cada área da ciência tem suas peculiaridades, e cada revista tem suas regras, então algumas coisas podem acontecer de maneira um pouco diferente do que foi apresentado aqui, mas as linhas gerais são as mesmas para todos. Dúvidas específicas sempre podem ser consultadas à equipe da revista, seja a secretaria ou mesmo um dos editores.

O processo pode ser um pouco longo e trabalhoso mas o resultado final vale a pena.

Então, o que você está esperando pra submeter esse artigo?